## **iterate**

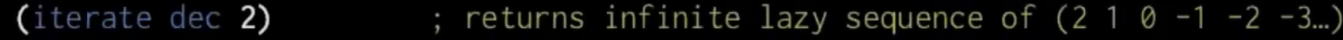

(defn my-iterate [f x] (lazy-seq (cons x (my-iterate f (f x)))))

```
(take 10
       (my-iterate inc 0))
;;=> (0 1 2 3 4 5 6 7 8 9)
```
## **Plugin Backlinks:**

From: <https://jace.link/> - **Various Ways**

Permanent link: **<https://jace.link/open/iterate>**

Last update: **2022/05/25 05:13**

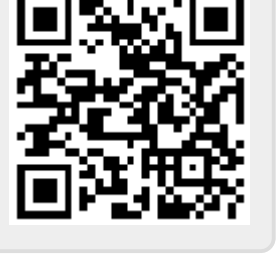